## Package 'npcp'

July 16, 2020

<span id="page-0-0"></span>Type Package

Title Some Nonparametric CUSUM Tests for Change-Point Detection in Possibly Multivariate Observations

Version 0.2-2

Date 2020-07-16

Author Ivan Kojadinovic

Maintainer Ivan Kojadinovic <ivan.kojadinovic@univ-pau.fr>

**Depends**  $R (= 3.5.0)$ 

Imports stats

Suggests copula, sandwich

Description Provides nonparametric CUSUM tests for detecting changes in possibly serially dependent univariate or multivariate observations. Retrospective tests sensitive to changes in the expectation, the variance, the covariance, the autocovariance, the distribution function, Spearman's rho, Kendall's tau, Gini's mean difference, and the copula are provided, as well as a test for detecting changes in the distribution of independent block maxima (with environmental studies in mind). The package also contains a test sensitive to changes in the autocopula and a combined test of stationarity sensitive to changes in the distribution function and the autocopula. The latest additions are a closed-end sequential test based on empirical distribution functions that can be used for monitoring changes in the contemporary distribution of possibly serially dependent univariate or multivariate observations, and an open-end sequential test based on the retrospective CUSUM statistic that can be used for monitoring changes in the mean of possibly serially dependent univariate observations.

License GPL  $(>= 3)$  | file LICENCE

LazyLoad yes

Encoding UTF-8

NeedsCompilation yes

Repository CRAN

Date/Publication 2020-07-16 15:00:03 UTC

### <span id="page-1-0"></span>R topics documented:

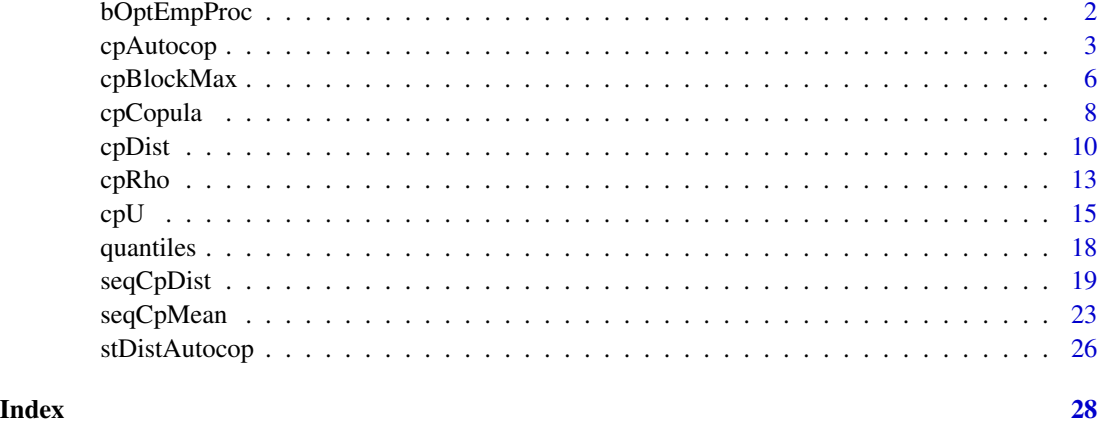

<span id="page-1-1"></span>bOptEmpProc *Bandwidth Parameter Estimation*

#### <span id="page-1-2"></span>Description

In the context of the standard CUSUM test based on the sample mean or in a particular empirical process setting, the following functions estimate the bandwidth parameter controlling the serial dependence when generating dependent multiplier sequences using the 'moving average approach'; see Section 5 of the third reference. The function function bOpt() is called in the functions [cpMean\(](#page-14-1)), [cpVar\(](#page-14-1)), [cpGini\(](#page-14-1)), [cpAutocov\(](#page-14-1)), [cpCov\(](#page-14-1)), [cpTau\(](#page-14-1)) and [detCpMean\(](#page-22-1)) when b is set to NULL. The function function bOptEmpProc() is called in the functions [cpDist\(](#page-9-1)), [cpCopula\(](#page-7-1)), [cpAutocop\(](#page-2-1)), [stDistAutocop\(](#page-25-1)) and [simCpDist\(](#page-18-1)) when b is set to NULL.

#### Usage

```
bOpt(influ, weights = c("parzen", "bartlett"))
b0ptEmpProc(x, m=5, weights = c("parzen", "bartlet"),L.method=c("max","median","mean","min"))
```
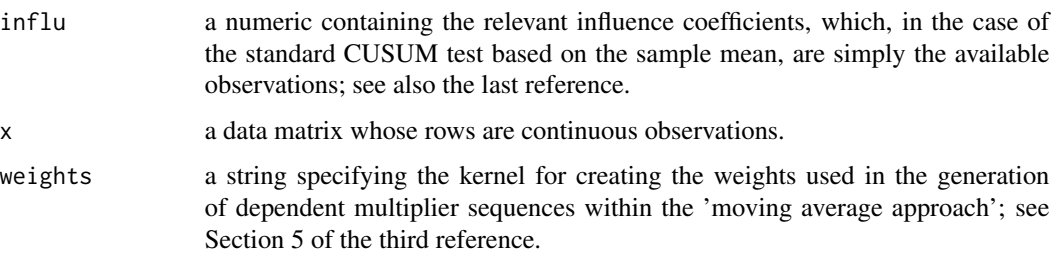

#### <span id="page-2-0"></span> $c_{\rm P}$ Autocop  $\overline{3}$

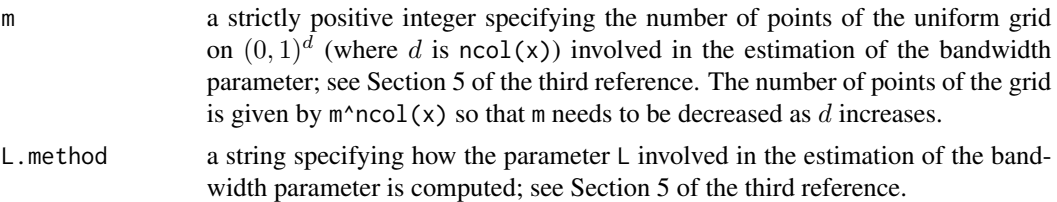

#### Details

The implemented approach results from an adaptation of the procedure described in the first two references (see also the references therein). The use of theses functions in a context different from that considered in the third or fourth reference may not be meaningful.

Acknowledgment: Part of the code of the function results from an adaptation of R code of C. Parmeter and J. Racine, itself an adaptation of Matlab code by A. Patton.

#### Value

A strictly positive integer.

#### References

D.N. Politis and H. White (2004), Automatic block-length selection for the dependent bootstrap, *Econometric Reviews* 23(1), pages 53-70.

D.N. Politis, H. White and A.J. Patton (2004), Correction: Automatic block-length selection for the dependent bootstrap, *Econometric Reviews* 28(4), pages 372-375.

A. Bücher and I. Kojadinovic (2016), A dependent multiplier bootstrap for the sequential empirical copula process under strong mixing, *Bernoulli* 22:2, pages 927-968, [http://arxiv.org/abs/](http://arxiv.org/abs/1306.3930) [1306.3930](http://arxiv.org/abs/1306.3930).

A. Bücher and I. Kojadinovic (2016), Dependent multiplier bootstraps for non-degenerate U-statistics under mixing conditions with applications, *Journal of Statistical Planning and Inference* 170 pages 83-105, <http://arxiv.org/abs/1412.5875>.

#### See Also

[cpDist\(](#page-9-1)), [cpCopula\(](#page-7-1)), [cpAutocop\(](#page-2-1)), [stDistAutocop\(](#page-25-1)), [cpMean\(](#page-14-1)), [cpVar\(](#page-14-1)), [cpGini\(](#page-14-1)), [cpAutocov\(](#page-14-1)), [cpCov\(](#page-14-1)), [cpTau\(](#page-14-1)), [seqCpMean](#page-22-2) and [seqCpDist](#page-18-2).

<span id="page-2-1"></span>cpAutocop *Test for Change-Point Detection in Univariate Observations Sensitive to Changes in the Autocopula*

#### Description

Nonparametric test for change-point detection particularly sensitive to changes in the autocopula of univariate continuous observations. Approximate p-values for the test statistic are obtained by means of a *multiplier* approach. Details can be found in the first reference.

#### <span id="page-3-0"></span>Usage

```
cpAutocop(x, lag = 1, b = NULL, bivariate = FALSE,weights = c("parzen", "bartlet"), m = 5,N = 1000, init.seq = NULL, include.replicates = FALSE)
```
#### Arguments

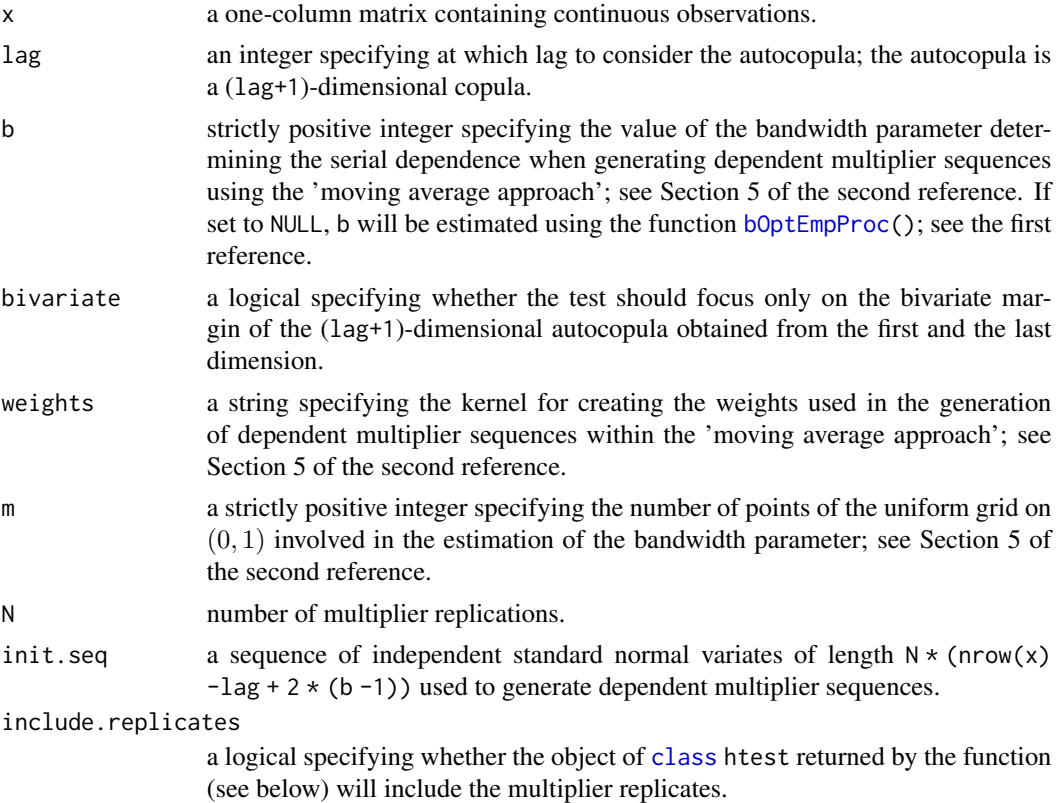

#### Details

The approximate p-value is computed as

$$
(0.5+\sum_{i=1}^{N}{\bf 1}_{\{S_i\geq S\}})/(N+1),
$$

where  $S$  and  $S_i$  denote the test statistic and a multiplier replication, respectively. This ensures that the approximate p-value is a number strictly between 0 and 1, which is sometimes necessary for further treatments.

#### Value

An object of [class](#page-0-0) htest which is a list, some of the components of which are

statistic value of the test statistic.

#### <span id="page-4-0"></span>cpAutocop 5

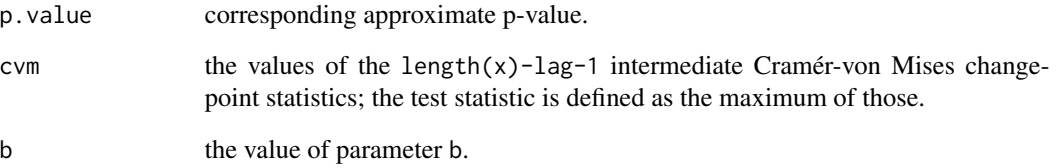

#### Note

This is a tests for a continuous univariate time series.

#### References

A. Bücher, J.-D. Fermanian and I. Kojadinovic (2019), Combining cumulative sum change-point detection tests for assessing the stationarity of univariate time series, *Journal of Time Series Analysis* 40, pages 124-150, <http://arxiv.org/abs/1709.02673>.

A. Bücher and I. Kojadinovic (2016), A dependent multiplier bootstrap for the sequential empirical copula process under strong mixing, *Bernoulli* 22:2, pages 927-968, [http://arxiv.org/abs/](http://arxiv.org/abs/1306.3930) [1306.3930](http://arxiv.org/abs/1306.3930).

#### See Also

[cpAutocov\(](#page-14-1)) for a related test based on the autocovariance.

```
## AR1 example
n < -200k \le -n/2 ## the true change-point
x \le matrix(c(arima.sim(list(ar = -0.5), n = k),
              arima.sim(list(ar = 0.5), n = n - k)))
cp <- cpAutocop(x)
cp
## Estimated change-point
which(cp$cvm == max(cp$cvm))
## AR2 example
n <- 200
k \leq -n/2 ## the true change-point
x \le matrix(c(arima.sim(list(ar = c(0,-0.5)), n = k),
              arima.sim(list(ar = c(0, 0.5)), n = n - k)))cpAutocop(x)
cpAutocop(x, lag = 2)cpAutocop(x, lag = 2, bivariate = TRUE)
```
<span id="page-5-0"></span>cpBlockMax *Nonparametric Tests for Change-Point Detection in the Distribution of Independent Block Maxima*

#### Description

Nonparametric tests for change-point detection in the distribution of independent block maxima based either on the probability weighted moment method (see the second reference) or on the generalized probability weighted moment method (see the first reference) for estimating the parameters of the generalized extreme value (GEV) distribution. It is assumed that the block maxima are independent and that their unknown distribution functions (d.f.s) are continuous, but not necessarily that they are GEV distributed. Three statistics are computed. Under the assumption that the block maxima are GEV distributed, these are statistics particularly sensitive to changes in the location, scale and shape parameters of the GEV. Details can be found in third reference.

#### Usage

 $cpBlockMax(x, method = c("pwm", "gpwm"), r=10)$ 

#### Arguments

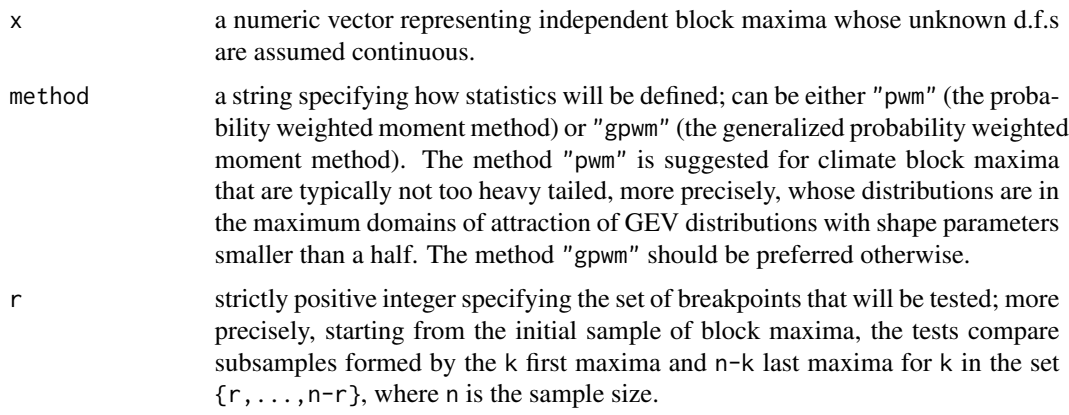

#### Details

Approximate p-values are computed from the estimated asymptotic null distributions, which involve the Kolmogorov distribution. The latter is dealt with reusing code from the [ks.test\(](#page-0-0)) function; credit to RCore.

#### Value

An object of [class](#page-0-0) htest which is a list, some of the components of which are

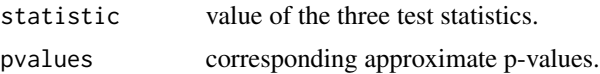

#### <span id="page-6-0"></span>cpBlockMax 7

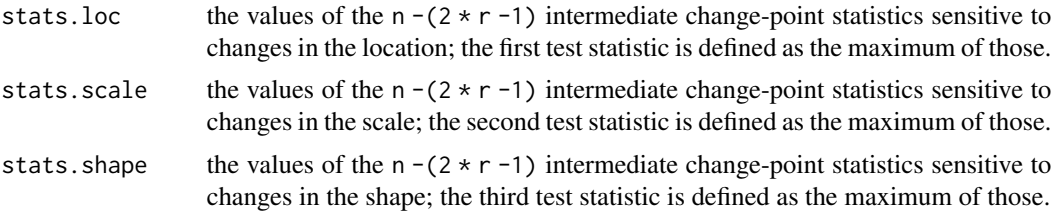

#### Note

The tests were derived under the assumption of block maxima with continuous d.f., which implies that ties occur with probability zero. A way to deal with ties based on randomization is proposed in the third reference.

#### References

J. Diebolt, A. Guillou, P. Naveau and P. Ribereau (2008), Improving probability-weighted moment methods for the generalized extreme-value distribution, *REVSTAT* 6, pages 33-50.

J.R.M. Hosking, J.R. Wallis and E.F. Wood (1985), Estimation of the generalized extreme-value distribution by the method of probability-weighted moments, *Technometrics* 27, pages 251-261.

I. Kojadinovic and P. Naveau (2017), Nonparametric tests for change-point detection in the distribution of block maxima based on probability weighted moments, *Extremes* 20:2, pages 417-450, <http://arxiv.org/abs/1507.06121>.

#### See Also

[cpDist\(](#page-9-1)) for a related test based on the empirical d.f.

```
## Not run:
require(evd)
n < - 100k <- 50 ## the true change-point
## Change in the shape parameter of a GEV
x < - rgev(k, loc=0, scale=1, shape=-0.8)
y \leq -\text{rgev}(k, \text{loc=0}, \text{scale=1}, \text{shape=0.4})cp <- cpBlockMax(c(x,y))
cp
## Estimated change-point
which(cp$stats.shape == max(cp$stats.shape))
## Change in the scale parameter of a GEV
x \leftarrow \text{rgev}(k, loc=0, scale=0.5, shape=0)y <- rgev(k,loc=0,scale=1,shape=0)
cp \leftarrow cpBlockMax(c(x,y))cp
## Estimated change-point
which(cp$stats.scale == max(cp$stats.scale))
```

```
## Change in the location parameter of a GEV
x <- rgev(k,loc=0,scale=1,shape=0)
y <- rgev(k,loc=0.5,scale=1,shape=0)
cp \leq -cpBlockMax(c(x,y))cp
## Estimated change-point
which(cp$stats.loc == max(cp$stats.loc))
## End(Not run)
```
<span id="page-7-1"></span>cpCopula *Test for Change-Point Detection in Multivariate Observations Sensitive to Changes in the Copula*

#### Description

Nonparametric test for change-point detection particularly sensitive to changes in the copula of multivariate continuous observations. The observations can be serially independent or dependent (strongly mixing). Approximate p-values for the test statistic are obtained by means of a *multiplier* approach. Details can be found in the first reference.

#### Usage

```
cpCopula(x, method = c("seq", "nonseq"), b = NULL,weights = c("parzen", "bartlett"), m = 5,
        L.method=c("max","median","mean","min"),
        N = 1000, init.seq = NULL, include.replicates = FALSE)
```
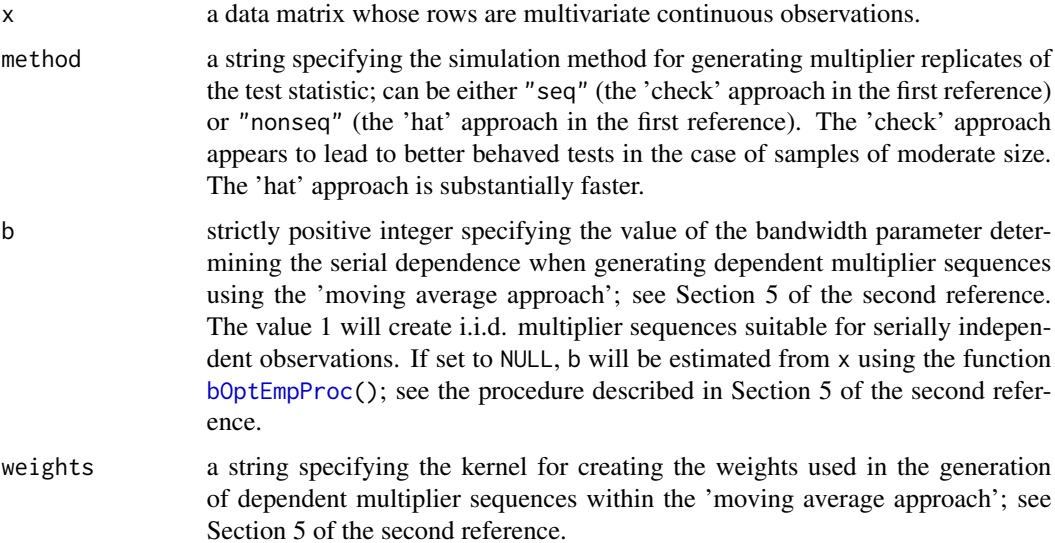

<span id="page-7-0"></span>

#### <span id="page-8-0"></span>cpCopula 9

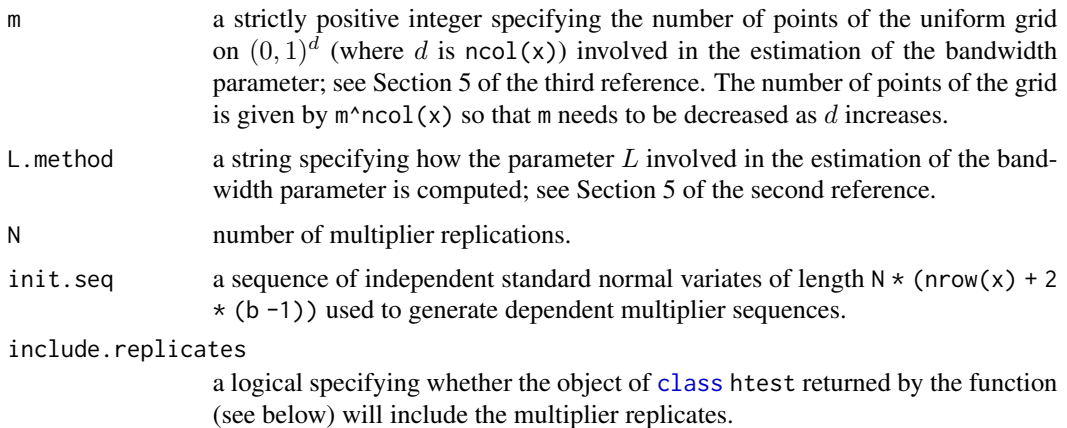

#### Details

The approximate p-value is computed as

$$
(0.5 + \sum_{i=1}^{N} \mathbf{1}_{\{S_i \ge S\}}) / (N+1),
$$

where  $S$  and  $S_i$  denote the test statistic and a multiplier replication, respectively. This ensures that the approximate p-value is a number strictly between 0 and 1, which is sometimes necessary for further treatments.

#### Value

An object of [class](#page-0-0) htest which is a list, some of the components of which are

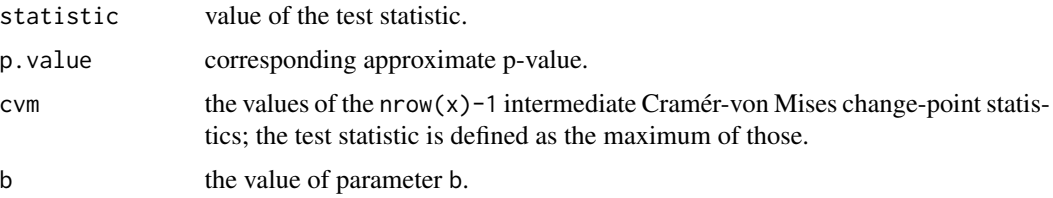

#### Note

These tests were derived under the assumption of continuous margins.

#### References

A. Bücher, I. Kojadinovic, T. Rohmer and J. Segers (2014), Detecting changes in cross-sectional dependence in multivariate time series, *Journal of Multivariate Analysis* 132, pages 111-128, [http:](http://arxiv.org/abs/1206.2557) [//arxiv.org/abs/1206.2557](http://arxiv.org/abs/1206.2557).

A. Bücher and I. Kojadinovic (2016), A dependent multiplier bootstrap for the sequential empirical copula process under strong mixing, *Bernoulli* 22:2, pages 927-968, [http://arxiv.org/abs/](http://arxiv.org/abs/1306.3930) [1306.3930](http://arxiv.org/abs/1306.3930).

#### See Also

[cpRho\(](#page-12-1)) for a related test based on Spearman's rho, [cpTau\(](#page-14-1)) for a related test based on Kendall's tau, [cpDist\(](#page-9-1)) for a related test based on the multivariate empirical d.f., [bOptEmpProc\(](#page-1-1)) for the function used to estimate b from  $x$  if  $b = NULL$ .

#### Examples

```
## Not run:
require(copula)
n < - 100k \le -50 ## the true change-point
u <- rCopula(k, gumbelCopula(1.5))
v <- rCopula(n - k, gumbelCopula(3))
x \leftarrow \text{rbind}(u, v)cp \leq -cpCopula(x, b = 1)cp
## Estimated change-point
which(cp$cvm == max(cp$cvm))
## End(Not run)
```
<span id="page-9-1"></span>cpDist *Test for Change-Point Detection in Possibly Multivariate Observations Sensitive to Changes in the Distribution Function*

#### Description

Nonparametric test for change-point detection based on the (multivariate) empirical distribution function. The observations can be continuous univariate or multivariate, and serially independent or dependent (strongly mixing). Approximate p-values for the test statistics are obtained by means of a *multiplier* approach. The first reference treats the serially independent case while details about the serially dependent case can be found in second and third references.

#### Usage

```
cpDist(x, statistic = c("cvmmax", "cvmmean", "ksmax", "ksmean"),
      method = c("nonseq", "seq"), b = NULL, gamma = 0,
      delta = 1e-4, weights = c("parzen", "bartlet"),m = 5, L.method=c("max","median","mean","min"),
      N = 1000, init.seq = NULL, include.replicates = FALSE)
```
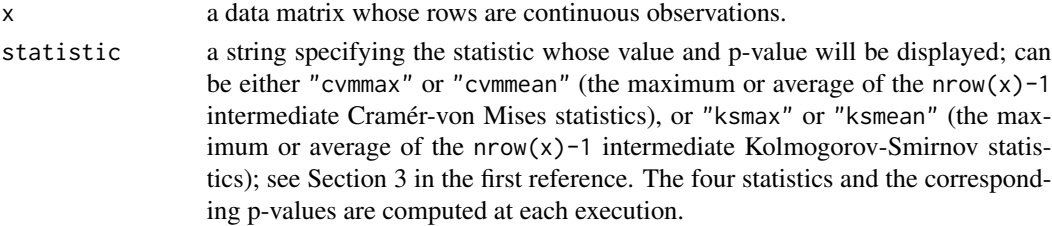

<span id="page-9-0"></span>

#### <span id="page-10-0"></span> $\epsilon$ pDist 11

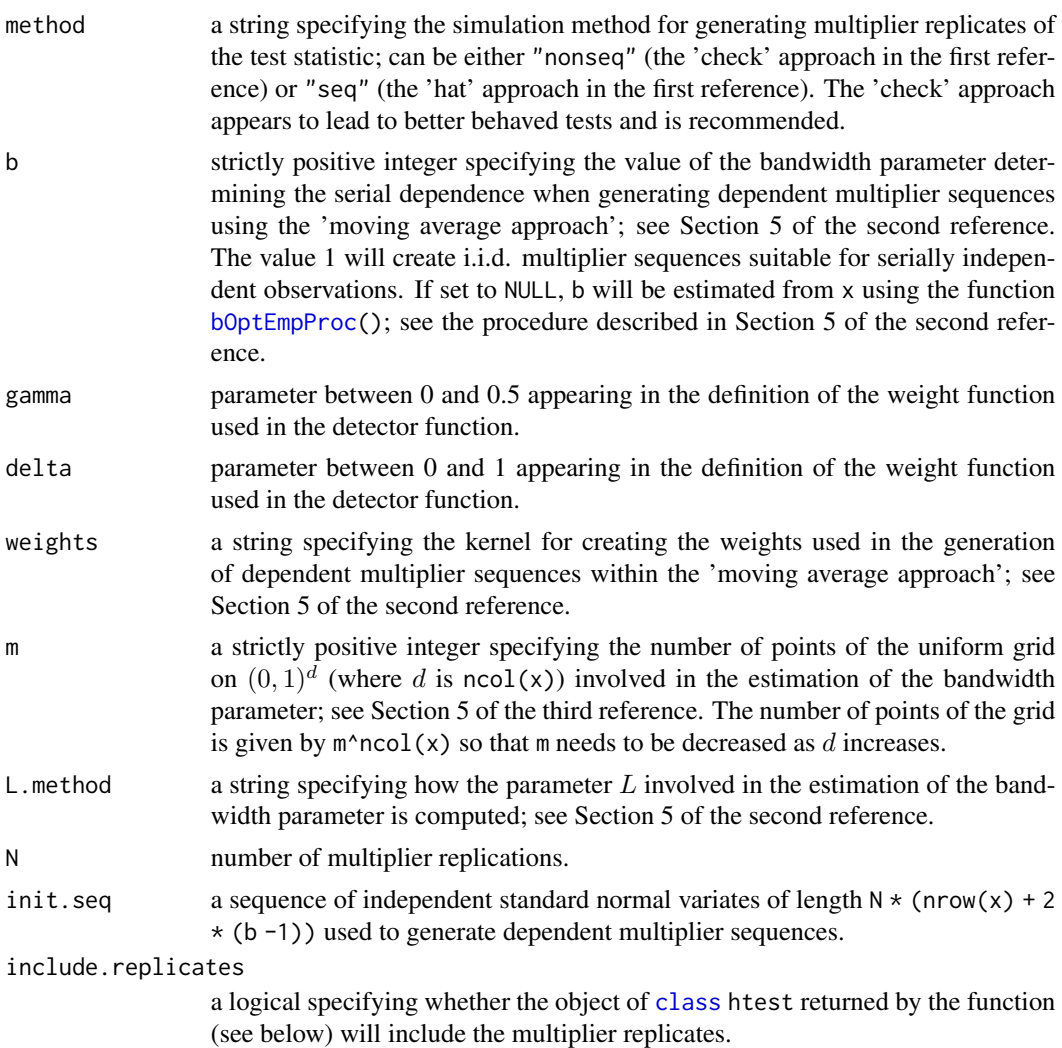

#### Details

The approximate p-value is computed as

$$
(0.5+\sum_{i=1}^{N}{\bf 1}_{\{S_i\geq S\}})/(N+1),
$$

where  $S$  and  $S_i$  denote the test statistic and a multiplier replication, respectively. This ensures that the approximate p-value is a number strictly between 0 and 1, which is sometimes necessary for further treatments.

#### Value

An object of [class](#page-0-0) htest which is a list, some of the components of which are

statistic value of the test statistic.

<span id="page-11-0"></span>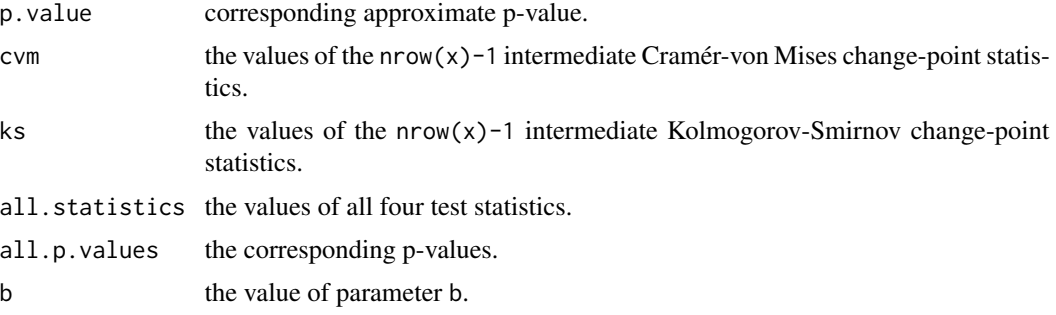

#### Note

Note that when the observations are continuous univariate and serially independent, independent realizations of the tests statistics under the null hypothesis of no change in the distribution can be obtained by simulation; see Section 4 in the first reference.

#### References

M. Holmes, I. Kojadinovic and J-F. Quessy (2013), Nonparametric tests for change-point detection à la Gombay and Horváth, *Journal of Multivariate Analysis* 115, pages 16-32.

A. Bücher and I. Kojadinovic (2016), A dependent multiplier bootstrap for the sequential empirical copula process under strong mixing, *Bernoulli* 22:2, pages 927-968, [http://arxiv.org/abs/](http://arxiv.org/abs/1306.3930) [1306.3930](http://arxiv.org/abs/1306.3930).

A. Bücher, J.-D. Fermanian and I. Kojadinovic (2019), Combining cumulative sum change-point detection tests for assessing the stationarity of univariate time series, *Journal of Time Series Analysis* 40, pages 124-150, <http://arxiv.org/abs/1709.02673>.

#### See Also

[cpCopula\(](#page-7-1)) for a related test based on the empirical copula, [cpRho\(](#page-12-1)) for a related test based on Spearman's rho, [cpTau\(](#page-14-1)) for a related test based on Kendall's tau, [bOptEmpProc\(](#page-1-1)) for the function used to estimate b from x if b = NULL, [seqCpDist](#page-18-2) for the corresponding sequential test.

```
## A univariate example
n < -100k <- 50 ## the true change-point
y \le - rnorm(k)z \leq - rexp(n-k)
x \leftarrow \text{matrix}(c(y, z))cp \leftarrow cpDist(x, b = 1)cp
## All statistics
cp$all.statistics
## Corresponding p.values
cp$all.p.values
```
#### <span id="page-12-0"></span>cpRho 13

```
## Estimated change-point
which(cp$cvm == max(cp$cvm))
which(cp$ks == max(cp$ks))
## A very artificial trivariate example
## with a break in the first margin
n < - 100k <- 50 ## the true change-point
y \le - rnorm(k)z \le rnorm(n-k, mean = 2)
x \le -\text{cbind}(c(y, z), \text{matrix}(rnorm(2*n), n, 2))cp \leftarrow cpDist(x, b = 1)cp
## All statistics
cp$all.statistics
## Corresponding p.values
cp$all.p.values
## Estimated change-point
which(cp$cvm == max(cp$cvm))
which(cp$ks == max(cp$ks))
```
<span id="page-12-1"></span>

cpRho *Test for Change-Point Detection Based on Spearman's Rho*

#### Description

Nonparametric test for change-point detection particularly sensitive to changes in Spearman's rho in multivariate time series. The observations can be serially independent or dependent (strongly mixing). Approximate p-values for the test statistic are obtained by means of a *multiplier* approach or by estimating the asymptotic null distribution. Details can be found in first reference.

#### Usage

```
cpRho(x, method = c("mult", "asym.var"),statistic = c("pairwise", "global"),
     b = NULL, weights = c("parzen", "bartlet"),N = 1000, init.seq = NULL, include.replicates = FALSE)
```
#### Arguments

x a data matrix whose rows are multivariate continuous observations.

method a string specifying the method for computing the approximate p-value for the test statistic; can be either "mult" (the multiplier approach 'tilde' in the first reference) or "asym.var" (the approach based on the estimation of the asymptotic null distribution of the test statistic described in the first reference). The 'mult' approach appears to lead to better behaved tests.

<span id="page-13-0"></span>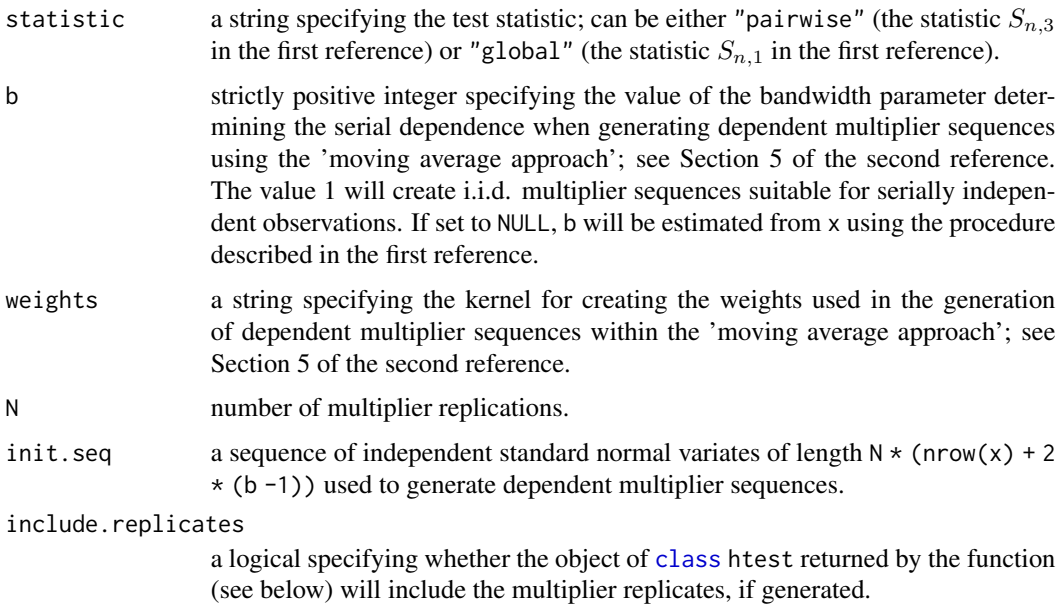

#### Details

When method == "mult", the approximate p-value is computed as

$$
(0.5 + \sum_{i=1}^{N} \mathbf{1}_{\{S_i \ge S\}}) / (N+1),
$$

where  $S$  and  $S_i$  denote the test statistic and a multiplier replication, respectively. This ensures that the approximate p-value is a number strictly between 0 and 1, which is sometimes necessary for further treatments.

When method == "asym.var", the approximate p-value is computed from the estimated asymptotic null distribution, which involves the Kolmogorov distribution. The latter is dealt with reusing code from the [ks.test\(](#page-0-0)) function; credit to RCore.

#### Value

An object of [class](#page-0-0) htest which is a list, some of the components of which are

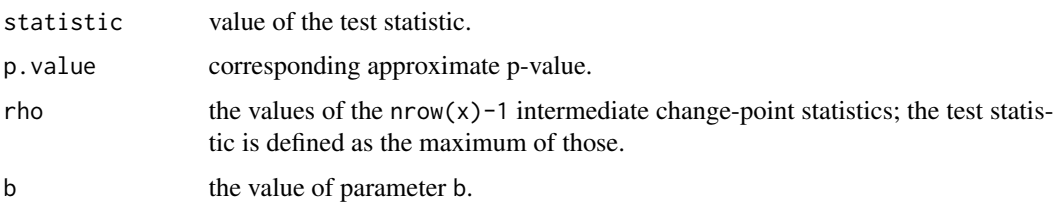

#### Note

These tests were derived under the assumption of continuous margins.

#### References

I. Kojadinovic, J-F. Quessy and T. Rohmer (2016), Testing the constancy of Spearman's rho in multivariate time series, *Annals of the Institute of Statistical Mathematics* 68:5, pages 929-954, <http://arxiv.org/abs/1407.1624>.

A. Bücher and I. Kojadinovic (2016), A dependent multiplier bootstrap for the sequential empirical copula process under strong mixing, *Bernoulli* 22:2, pages 927-968, [http://arxiv.org/abs/](http://arxiv.org/abs/1306.3930) [1306.3930](http://arxiv.org/abs/1306.3930).

#### See Also

[cpTau\(](#page-14-1)) for a related test based on Kendall's tau, [cpDist\(](#page-9-1)) for a related test based on the multivariate empirical d.f., [cpCopula\(](#page-7-1)) for a related test based on the empirical copula.

#### Examples

```
## Not run:
require(copula)
n < - 100k \le -50 ## the true change-point
u <- rCopula(k,gumbelCopula(1.5))
v <- rCopula(n-k,gumbelCopula(3))
x \leftarrow \text{rbind}(u, v)cp \leq -cpRho(x, b = 1)cp
## Estimated change-point
which(cp$rho == max(cp$rho))
## End(Not run)
```
cpU *Some CUSUM Tests for Change-Point Detection Based on U-statistics*

#### <span id="page-14-1"></span>Description

Nonparametric CUSUM tests for change-point detection particularly sensitive to changes in certain quantities that can be estimated using one-sample U-statistics of order one or two. So far, the quantities under consideration are the expectation (thus corresponding to the standard CUSUM test based on the sample mean), the variance, Gini's mean difference, the autocovariance at a specified lag, the covariance for bivariate data and Kendall's tau for multivariate data. The observations can be serially independent or dependent (strongly mixing). Approximate p-values for the test statistic are obtained by means of a *multiplier* approach or by estimating the asymptotic null distribution. Details can be found in the first reference.

#### Usage

```
cpMean(x, method = c("nonseq", "seq", "asym.var"),
       b = NULL, weights = c("parameter", "bartlet"),N = 1000, init.seq = NULL, include.replicates = FALSE)
```
<span id="page-14-0"></span> $c p U$  15

```
cpxar(x, method = c("nonseq", "seq", "asym.var"),b = NULL, weights = c("parzen", "bartlett"),
      N = 1000, init.seq = NULL, include.replicates = FALSE)
cpfini(x, method = c("nonseq", "seq", "asym.var"),b = NULL, weights = c("parzen", "bartlett"),
      N = 1000, init.seq = NULL, include.replicates = FALSE)
cpAutocov(x, lag = 1, method = c("nonseq", "seq", "asym.var"),b = NULL, weights = c("parzen", "bartlett"),
         N = 1000, init.seq = NULL, include.replicates = FALSE)
cpCov(x, method = c("nonseq", "seq", "asym.var"),b = NULL, weights = c("parzen", "bartlett"),
     N = 1000, init.seq = NULL, include.replicates = FALSE)
cpfau(x, method = c("seq", "nonseq", "asym.var"),b = NULL, weights = c("parzen", "bartlett"),
     N = 1000, init.seq = NULL, include.replicates = FALSE)
```
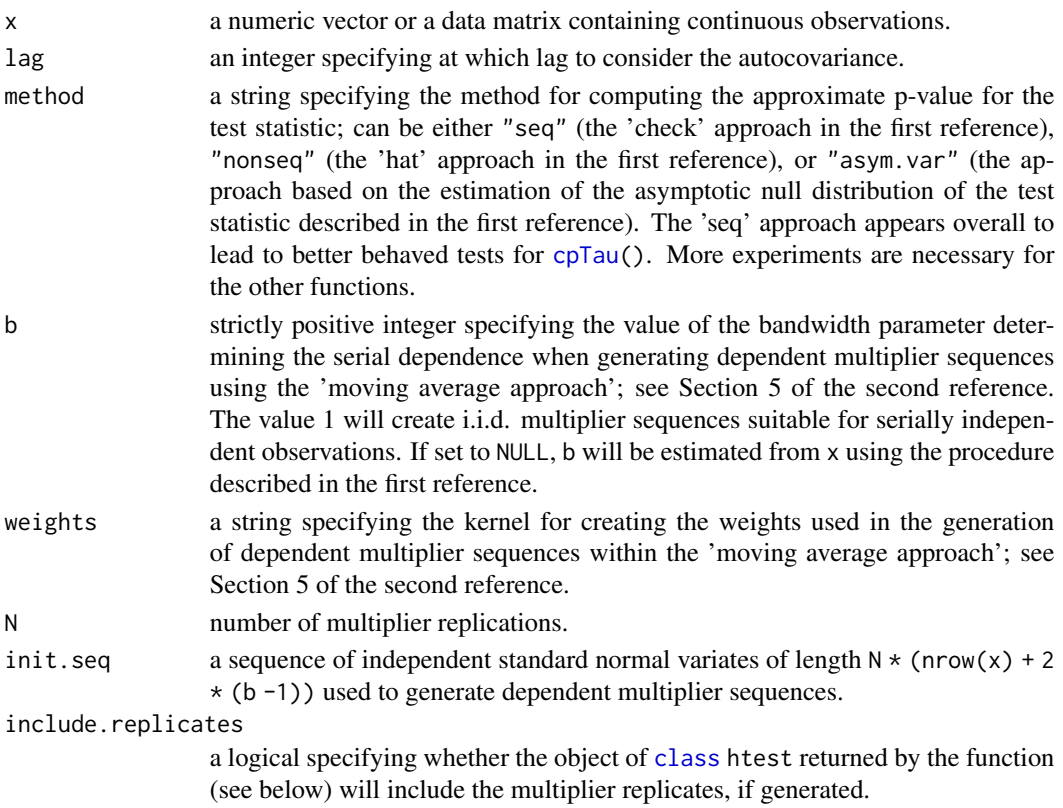

#### <span id="page-16-0"></span>Details

When method is either "seq" or "nonseq", the approximate p-value is computed as

$$
(0.5 + \sum_{i=1}^{N} \mathbf{1}_{\{S_i \ge S\}}) / (N+1),
$$

where S and  $S_i$  denote the test statistic and a multiplier replication, respectively. This ensures that the approximate p-value is a number strictly between 0 and 1, which is sometimes necessary for further treatments.

When method = "asym.var", the approximate p-value is computed from the estimated asymptotic null distribution, which involves the Kolmogorov distribution. The latter is dealt with reusing code from the ks. test() function; credit to RCore.

#### Value

An object of [class](#page-0-0) htest which is a list, some of the components of which are

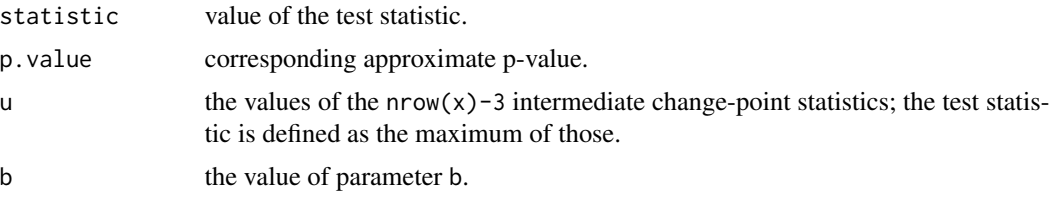

#### References

A. Bücher and I. Kojadinovic (2016), Dependent multiplier bootstraps for non-degenerate U-statistics under mixing conditions with applications, *Journal of Statistical Planning and Inference* 170, pages 83-105, <http://arxiv.org/abs/1412.5875>.

A. Bücher and I. Kojadinovic (2016), A dependent multiplier bootstrap for the sequential empirical copula process under strong mixing, *Bernoulli* 22:2, pages 927-968, [http://arxiv.org/abs/](http://arxiv.org/abs/1306.3930) [1306.3930](http://arxiv.org/abs/1306.3930).

#### See Also

[cpDist\(](#page-9-1)) for a related test based on the multivariate empirical d.f., [cpCopula\(](#page-7-1)) for a related test based on the empirical copula, [cpAutocop\(](#page-2-1)) for a related test based on the empirical autocopula, [cpRho\(](#page-12-1)) for a related test based on Spearman's rho, [bOpt\(](#page-1-2)) for the function used to estimate b from x if b = NULL and [seqCpMean](#page-22-2) for related sequential tests that can be used for online monitoring.

```
## The standard CUSUM test based on the sample mean
cp \leftarrow cpMean(c(rnorm(50), rnorm(50, mean=1)), b=1)
cp
## Estimated change-point
which(cp$statistics == cp$statistic)
## Testing for changes in the autocovariance
```
18 quantiles and the contract of the contract of the contract of the contract of the quantiles quantiles and  $\eta$ 

```
n < -200k <- n/2 ## the true change-point
x \leftarrow c(\text{arima.sim}(list(ar = -0.5), n = k),arima.sim(list(ar = 0.5), n = n - k))cp <- cpAutocov(x)
cp
## Estimated change-point
which(cp$u == cp$statistic)
## Another example
x \leq c(\text{arima.sim}(list(ar = c(0, -0.5)), n = k),arima.sim(list(ar = c(0, 0.5)), n = n - k))cpAutocov(x)
cp \leftarrow cpAutocov(x, \text{lag = 2})cp
## Estimated change-point
which(cp$u == cp$statistic)
## Not run:
## Testing for changes in Kendall's tau
require(copula)
n < - 100k <- 50 ## the true change-point
u <- rCopula(k,gumbelCopula(1.5))
v <- rCopula(n-k,gumbelCopula(3))
x \leftarrow \text{rbind}(u, v)cp \leftarrow cpTau(x)cp
## Estimated change-point
which(cp$u == cp$statistic)
## Testing for changes in the covariance
cp \leftarrow cpCov(x)cp
## Estimated change-point
which(cp$u == cp$statistic)
## End(Not run)
```
quantiles *Estimated Quantiles for the Open-end Nonparametric Sequential Change-Point Detection Tests Sensitive to Changes in the Mean*

#### Description

Estimated quantiles for the open-end nonparametric sequential change-point detection tests in [seqCpMean](#page-22-2) sensitive to changes in the mean. More details can be found in the references below.

#### Usage

data("quantiles")

<span id="page-17-0"></span>

#### <span id="page-18-0"></span>seqCpDist 2008 and 2008 and 2008 and 2008 and 2008 and 2008 and 2008 and 2008 and 2008 and 2008 and 2008 and 20

#### Format

[list](#page-0-0) of 5 arrays containing the estimated 90%, 95% and 99% quantiles necessary for carrying out the sequential tests in [seqCpMean](#page-22-2) described in the references below.

#### References

J. Gösmann, T. Kley and H. Dette (2020), A new approach for open-end sequential change point monitoring, 49 pages, <http://arxiv.org/abs/1906.03225>.

M. Holmes and I. Kojadinovic (2020), Open-end nonparametric sequential change-point detection based on the retrospective CUSUM statistic, 41 pages, available on the arXiv.

L. Horváth, M. Hušková, P. Kokoszka and J. Steinebach (2004). Monitoring changes in linear models. *Journal of Statistical Planning and Inference* 126, pages 225-251.

#### Examples

data("quantiles") str(quantiles)

<span id="page-18-2"></span>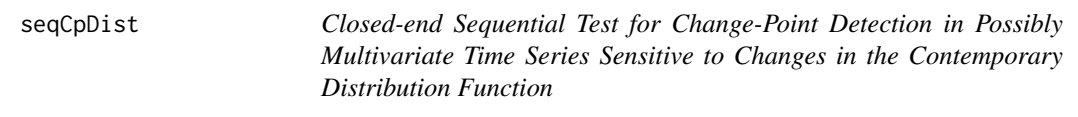

#### <span id="page-18-1"></span>Description

Closed-end nonparametric sequential test for change-point detection based on the (multivariate) empirical distribution function. The observations can be continuous univariate or multivariate, and serially independent or dependent (strongly mixing). To carry out the test, four steps are required. The first step consists of simulating under the null many trajectories of the detector function. The second step consists of estimating a piecewise constant threshold function from these trajectories. The third step consists of computing the detector function from the data to be monitored. The fourth and last step consists of comparing the detector function with the estimated threshold function. Each of these steps corresponds to one of the functions in the usage section below. The current implementation is preliminary and not optimized for real-time monitoring (but could still be used for that). If the observations to be monitored are univariate and can be assumed serially independent, the simulation of the trajectories of the detector functions can be carried out using Monte Carlo simulation. In all other cases, the test relies on a *dependent multiplier bootstrap*. Details can be found in the second reference.

#### Usage

```
simCpDist(x.length = NULL, m = NULL, n, gamma = 0.25, delta = 1e-4,B = 1000, method = c("sim", "mult"), b = NULL,
         weights = c("parzen", "bartlet"), g = 5,L.method = c("max","median","mean","min"))
```

```
threshCpDist(sims, p = 1, alpha = 0.05, type = 7)
detCpDist(x.learn, x, gamma = 0.25, delta = 1e-4)monCpDist(det, thresh, statistic = c("mac", "mmc", "mmk", "mk", "mc"),
         plot = TRUE)
```
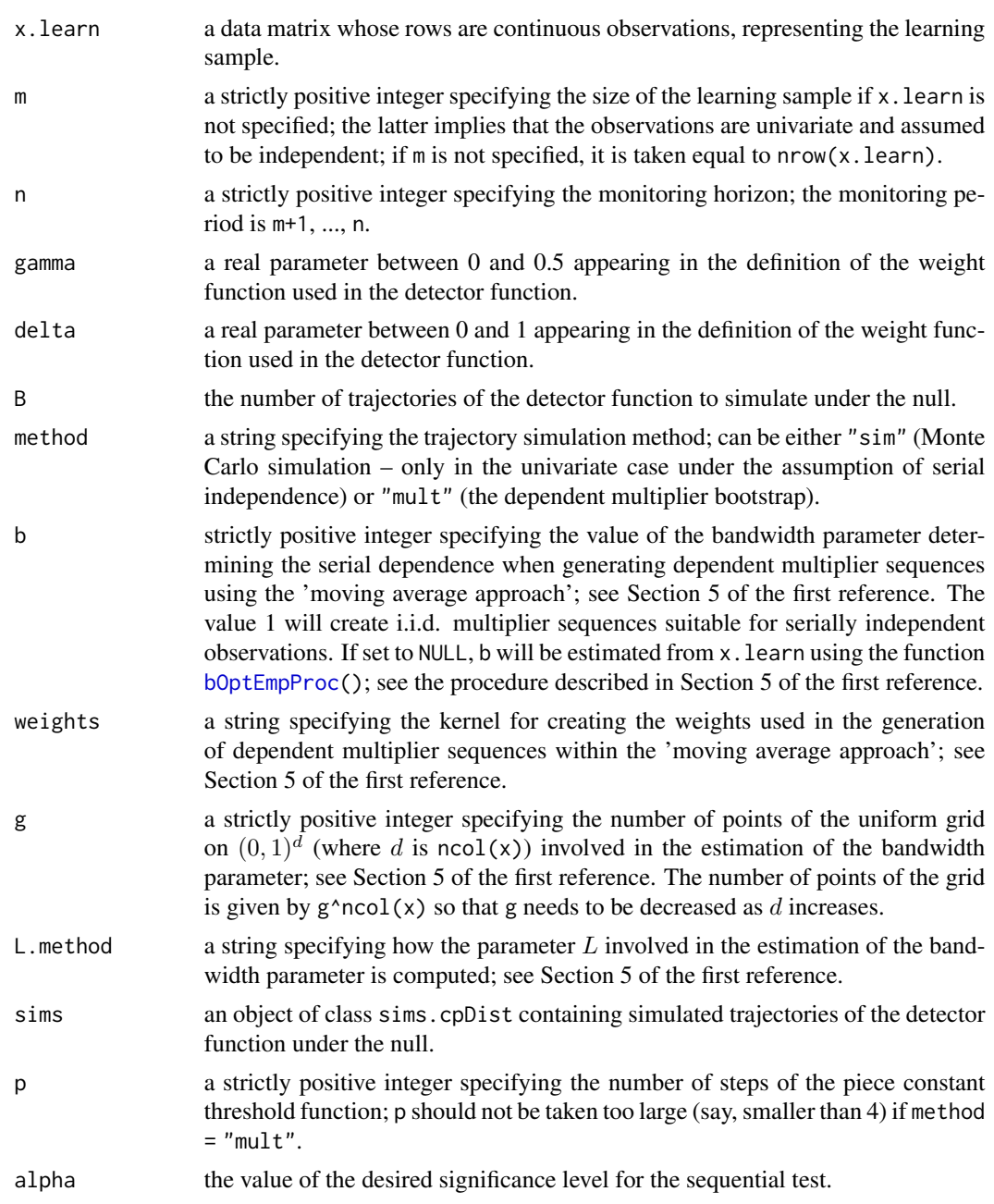

<span id="page-20-0"></span>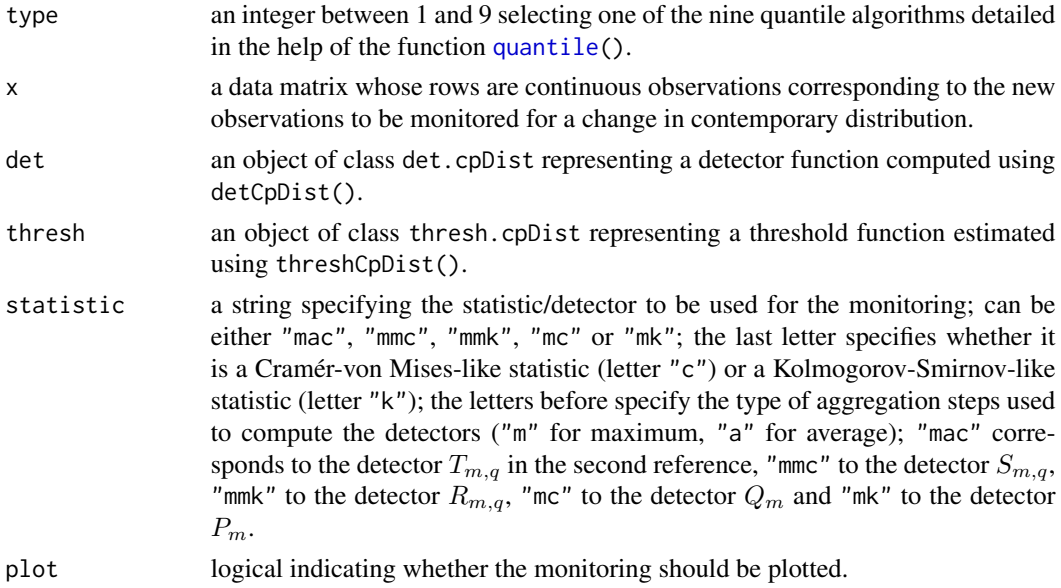

#### Details

The testing procedure is described in detail in the second reference.

#### Value

All functions return lists whose components have explicit names. The function monCpDist() in particular returns a list whose components are

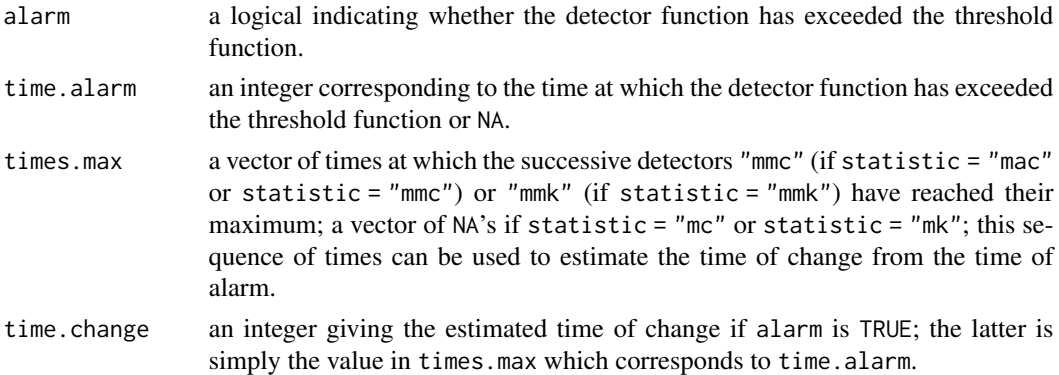

#### Note

This is a test for continuous (multivariate) time series.

#### References

A. Bücher and I. Kojadinovic (2016), A dependent multiplier bootstrap for the sequential empirical copula process under strong mixing, *Bernoulli* 22:2, pages 927-968, [http://arxiv.org/abs/](http://arxiv.org/abs/1306.3930) [1306.3930](http://arxiv.org/abs/1306.3930).

<span id="page-21-0"></span>I. Kojadinovic and G. Verdier (2020), Nonparametric sequential change-point detection for multivariate time series based on empirical distribution functions, 52 pages, [http://arxiv.org/abs/](http://arxiv.org/abs/2004.12322) [2004.12322](http://arxiv.org/abs/2004.12322).

#### See Also

see [cpDist\(](#page-9-1)) for the corresponding a posteriori (offline) test.

```
## Not run:
## Example of montoring for the period m+1, ..., n
m <- 100 # size of the learning sample
n <- 150 # monitoring horizon
## The learning sample
set.seed(123)
x.learn <- matrix(rnorm(m))
## New observations with a large change in mean
## to simulate monitoring for the period m+1, ..., n
k <- 125 ## the true change-point
x \le - matrix(c(rnorm(k-m), rnorm(n-k, mean = 2)))
## Step 1: Simulation of B trajectories of the detector functions under the null
B \le -1e4## Under the assumption of serial independence
## (no need to specify the learning sample)
traj.sim \le simCpDist(m = m, n = n, B = B, method = "sim")
## Without the assumption of serial independence
## (the learning sample is compulsory; the larger it is, the better;
## the monitoring horizon n should not be too large)
traj.mult <- simCpDist(x.learn = x.learn, n = n, B = B, method = "mult")
## Step 2: Compute threshold functions with p steps
p \le -2tf.sim \leq threshCpDist(traj.sim, p = p) # p can be taken large
                                        # if B is very large
tf.mult <- threshCpDist(traj.mult, p = p) # p should not be taken too
                                          # large unless both m and B
                                          # are very large
## Step 3: Compute the detectors for the monitoring period m+1, ..., n
det <- detCpDist(x.learn = x.learn, x = x)
## Step 4: Monitoring
## Simulate the monitoring with the first threshold function
monCpDist(det, tf.sim)
```
#### <span id="page-22-0"></span>seqCpMean 23

```
## Simulate the monitoring with the second threshold function
monCpDist(det, tf.mult)
## Simulate the monitoring with the first threshold function
## and another detector function
monCpDist(det, tf.sim, statistic = "mmk")
## Alternative steps 3 and 4:
## Compute the detectors for the monitoring period m+1, ... , m+20 only
det \leq detCpDist(x.learn = x.learn, x = x[1:20,,drop = FALSE])
## Simulate the monitoring with the first threshold function
monCpDist(det, tf.sim)
## Simulate the monitoring with the second threshold function
monCpDist(det, tf.mult)
## End(Not run)
```
<span id="page-22-2"></span>seqCpMean *Open-end Nonparametric Sequential Change-Point Detection Test for Univariate Time Series Sensitive to Changes in the Mean*

#### <span id="page-22-1"></span>**Description**

Open-end nonparametric sequential test for change-point detection based on the retrospective CUSUM statistic. The observations need to be univariate but can be serially dependent. To carry out the test, two steps are required. The first step consists of computing a detector function. The second step consists of comparing the detector function to a suitable constant threshold function. Each of these steps corresponds to one of the functions in the usage section below. The current implementation is preliminary and not optimized for real-time monitoring (but could still be used for that). Details can be found in the third reference.

#### Usage

```
detCpMean(x.learn, x, sigma = NULL, b = NULL,
          weights = c("parzen", "bartlett"))
monCpMean(det, statistic = c("t", "s", "r", "e", "cs"), eta = 0.001,
          gamma = 0.45, alpha = 0.05, sigma = NULL, plot = TRUE)
```
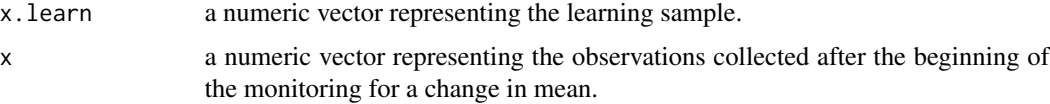

<span id="page-23-0"></span>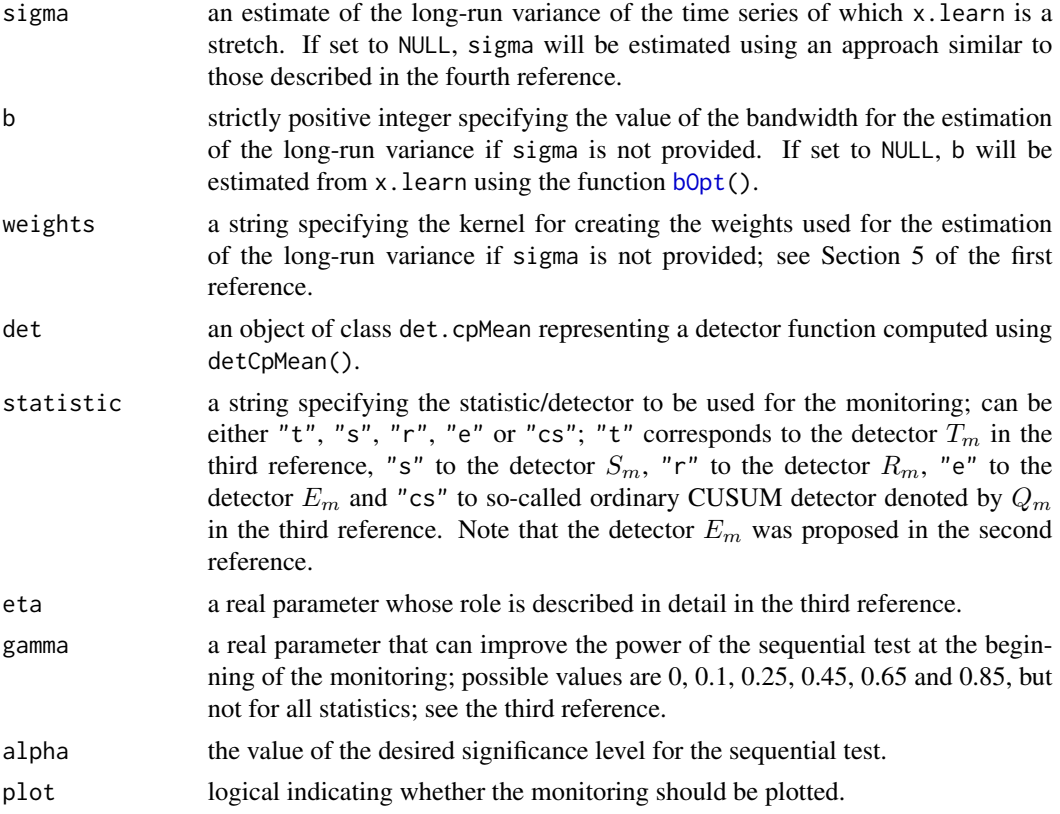

#### Details

The testing procedure is described in detail in the third reference. An alternative way of estimating the long-run variance is to use the function  $l$ rvar() of the package sandwich and to pass it through the argument sigma.

#### Value

Both functions return lists whose components have explicit names. The function monCpMean() in particular returns a list whose components are

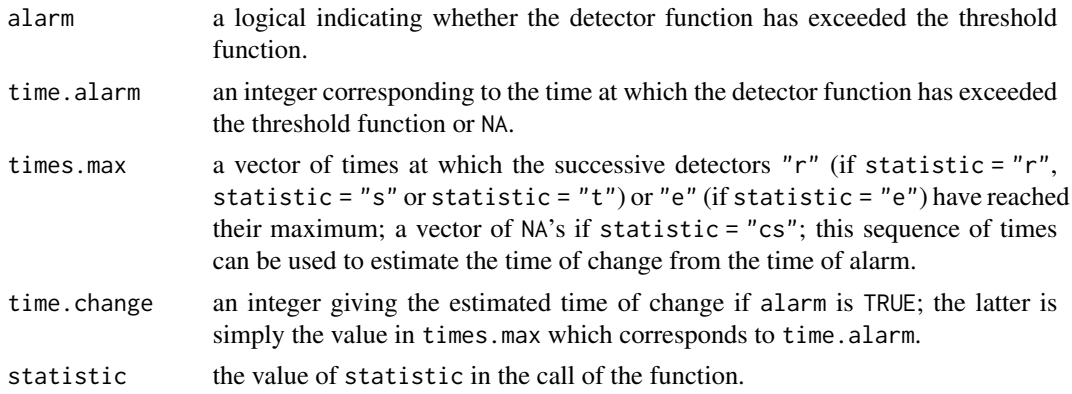

#### <span id="page-24-0"></span>seqCpMean 25

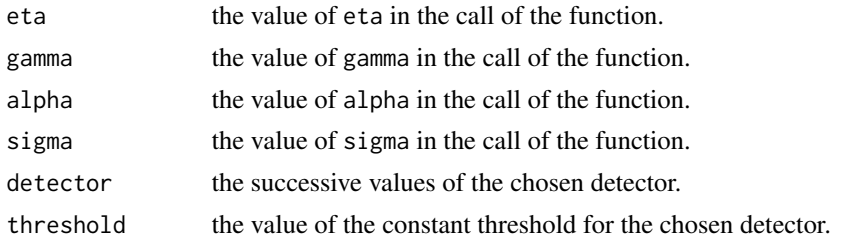

#### References

A. Bücher and I. Kojadinovic (2016), A dependent multiplier bootstrap for the sequential empirical copula process under strong mixing, *Bernoulli* 22:2, pages 927-968, [http://arxiv.org/abs/](http://arxiv.org/abs/1306.3930) [1306.3930](http://arxiv.org/abs/1306.3930).

J. Gösmann, T. Kley and H. Dette (2020), A new approach for open-end sequential change point monitoring, 49 pages, <http://arxiv.org/abs/1906.03225>.

M. Holmes and I. Kojadinovic (2020), Open-end nonparametric sequential change-point detection based on the retrospective CUSUM statistic, 41 pages, available on the arXiv.

D.N. Politis and H. White (2004), Automatic block-length selection for the dependent bootstrap, *Econometric Reviews* 23(1), pages 53-70.

#### See Also

see [cpMean\(](#page-14-1)) for the corresponding a posteriori (offline) test.

```
## Not run:
## Example of open-end montoring
m <- 100 # size of the learning sample
## The learning sample
set.seed(123)
x.learn <- rnorm(m)
## New observations with a change in mean
## to simulate monitoring for the period m+1, ..., n
n <- 5000
k \le -2500 ## the true change-point
x \leq -c(rnorm(k-m), rnorm(n-k, mean = 0.2))
## Step 1: Compute the detector
det <- detCpMean(x.learn = x.learn, x = x)
## Step 2: Monitoring with the default detector
m1 <- monCpMean(det)
str(m1)
## Monitoring with another detector
m2 \le - \text{monCpMean}(det, statistic = "s", gamma = 0.85)str(m2)
```
<span id="page-25-0"></span>## End(Not run)

<span id="page-25-1"></span>stDistAutocop *Combined Test of Stationarity for Univariate Continuous Time Series Sensitive to Changes in the Distribution Function and the Autocopula*

#### Description

A nonparametric test of stationarity for univariate continuous time series resulting from a combination à la Fisher of the change-point test sensitive to changes in the distribution function implemented in [cpDist\(](#page-9-1)) and the change-point test sensitive to changes in the autcopula implemented in [cpAutocop\(](#page-2-1)). Approximate p-values are obtained by combining two *multiplier* resampling schemes. Details can be found in the first reference.

#### Usage

```
stDistAutocop(x, lag = 1, b = NULL, pairwise = FALSE,
             weights = c("parzen", "barth"), m = 5, N = 1000)
```
#### Arguments

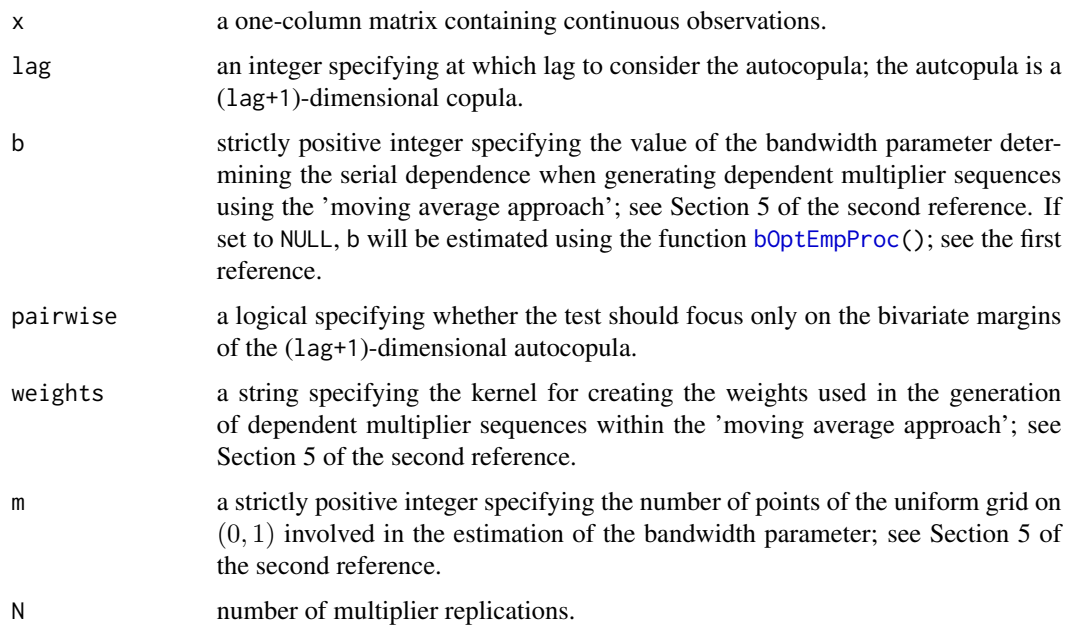

#### Details

The testing procedure is described in detail in the second section of the first reference.

#### <span id="page-26-0"></span>stDistAutocop 27

#### Value

An object of [class](#page-0-0) htest which is a list, some of the components of which are

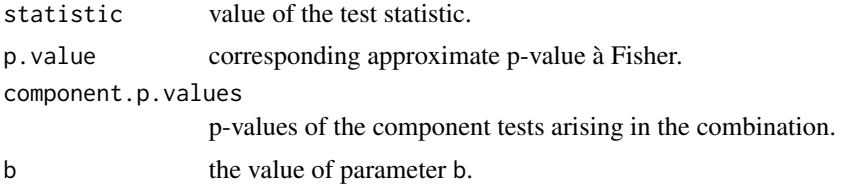

#### Note

This is a test for continuous univariate time series.

#### References

A. Bücher, J.-D. Fermanian and I. Kojadinovic (2019), Combining cumulative sum change-point detection tests for assessing the stationarity of univariate time series, *Journal of Time Series Analysis* 40, pages 124-150, <http://arxiv.org/abs/1709.02673>.

A. Bücher and I. Kojadinovic (2016), A dependent multiplier bootstrap for the sequential empirical copula process under strong mixing, *Bernoulli* 22:2, pages 927-968, [http://arxiv.org/abs/](http://arxiv.org/abs/1306.3930) [1306.3930](http://arxiv.org/abs/1306.3930).

#### See Also

see [cpDist\(](#page-9-1)) and [cpAutocop\(](#page-2-1)) for the component tests.

```
## AR1 example
n < - 200k <- n/2 ## the true change-point
x \le matrix(c(arima.sim(list(ar = -0.1), n = k),
              arima.sim(list(ar = 0.5), n = n - k)))stDistAutocop(x)
## AR2 example
n <- 200
k <- n/2 ## the true change-point
x \le - matrix(c(arima.sim(list(ar = c(0,-0.1)), n = k),
              arima.sim(list(ar = c(0, 0.5)), n = n - k)))## Not run:
stDistAutocop(x)
stDistAutocop(x, lag = 2)
## End(Not run)
stDistAutocop(x, lag = 2, pairwise = TRUE)
```
# <span id="page-27-0"></span>Index

∗ datasets quantiles , [18](#page-17-0) ∗ htest cpAutocop , [3](#page-2-0) cpBlockMax , [6](#page-5-0) cpCopula , [8](#page-7-0) cpDist , [10](#page-9-0) cpRho , [13](#page-12-0) cpU , [15](#page-14-0) seqCpDist , [19](#page-18-0) seqCpMean , [23](#page-22-0) stDistAutocop , [26](#page-25-0) ∗ multivariate bOptEmpProc , [2](#page-1-0) cpCopula , [8](#page-7-0) cpDist , [10](#page-9-0) cpRho , [13](#page-12-0) cpU , [15](#page-14-0) seqCpDist , [19](#page-18-0) seqCpMean , [23](#page-22-0) ∗ nonparametric bOptEmpProc , [2](#page-1-0) cpAutocop , [3](#page-2-0) cpBlockMax , [6](#page-5-0) cpCopula , [8](#page-7-0) cpDist , [10](#page-9-0) cpRho , [13](#page-12-0) cpU , [15](#page-14-0) seqCpDist , [19](#page-18-0) seqCpMean , [23](#page-22-0) stDistAutocop , [26](#page-25-0) ∗ ts bOptEmpProc , [2](#page-1-0) cpAutocop , [3](#page-2-0) cpBlockMax , [6](#page-5-0) cpCopula , [8](#page-7-0) cpDist , [10](#page-9-0) cpRho , [13](#page-12-0) cpU , [15](#page-14-0)

seqCpDist , [19](#page-18-0) seqCpMean, [23](#page-22-0) stDistAutocop , [26](#page-25-0) bOpt , *[17](#page-16-0)* , *[24](#page-23-0)* bOpt *(*bOptEmpProc *)* , [2](#page-1-0) bOptEmpProc , [2](#page-1-0) , *[4](#page-3-0)* , *[8](#page-7-0)* , *[10](#page-9-0)[–12](#page-11-0)* , *[20](#page-19-0)* , *[26](#page-25-0)* class , *[4](#page-3-0)* , *[6](#page-5-0)* , *[9](#page-8-0)* , *[11](#page-10-0)* , *[14](#page-13-0)* , *[16,](#page-15-0) [17](#page-16-0)* , *[27](#page-26-0)* cpAutocop , *[2](#page-1-0) , [3](#page-2-0)* , [3](#page-2-0) , *[17](#page-16-0)* , *[26,](#page-25-0) [27](#page-26-0)* cpAutocov , *[2](#page-1-0) , [3](#page-2-0)* , *[5](#page-4-0)* cpAutocov *(*cpU *)* , [15](#page-14-0) cpBlockMax , [6](#page-5-0) cpCopula , *[2](#page-1-0) , [3](#page-2-0)* , [8](#page-7-0) , *[12](#page-11-0)* , *[15](#page-14-0)* , *[17](#page-16-0)* cpCov , *[2](#page-1-0) , [3](#page-2-0)* cpCov *(*cpU *)* , [15](#page-14-0) cpDist , *[2](#page-1-0) , [3](#page-2-0)* , *[7](#page-6-0)* , *[10](#page-9-0)* , [10](#page-9-0) , *[15](#page-14-0)* , *[17](#page-16-0)* , *[22](#page-21-0)* , *[26,](#page-25-0) [27](#page-26-0)* cpGini , *[2](#page-1-0) , [3](#page-2-0)* cpGini *(*cpU *)* , [15](#page-14-0) cpMean , *[2](#page-1-0) , [3](#page-2-0)* , *[25](#page-24-0)* cpMean *(*cpU *)* , [15](#page-14-0) cpRho , *[10](#page-9-0)* , *[12](#page-11-0)* , [13](#page-12-0) , *[17](#page-16-0)* cpTau , *[2](#page-1-0) , [3](#page-2-0)* , *[10](#page-9-0)* , *[12](#page-11-0)* , *[15](#page-14-0) , [16](#page-15-0)* cpTau *(*cpU *)* , [15](#page-14-0) cpU , [15](#page-14-0) cpVar , *[2](#page-1-0) , [3](#page-2-0)* cpVar *(*cpU *)* , [15](#page-14-0) detCpDist *(*seqCpDist *)* , [19](#page-18-0) detCpMean , *[2](#page-1-0)* detCpMean *(*seqCpMean *)* , [23](#page-22-0) ks.test , *[6](#page-5-0)* , *[14](#page-13-0)* , *[17](#page-16-0)* list , *[19](#page-18-0)* lrvar , *[24](#page-23-0)* monCpDist *(*seqCpDist *)* , [19](#page-18-0) monCpMean *(*seqCpMean *)* , [23](#page-22-0) quantile , *[21](#page-20-0)*

#### INDEX 29

quantiles , [18](#page-17-0)

seqCpDist , *[3](#page-2-0)* , *[12](#page-11-0)* , [19](#page-18-0) seqCpMean , *[3](#page-2-0)* , *[17](#page-16-0)[–19](#page-18-0)* , [23](#page-22-0) simCpDist , *[2](#page-1-0)* simCpDist *(*seqCpDist *)* , [19](#page-18-0) stDistAutocop , *[2](#page-1-0) , [3](#page-2-0)* , [26](#page-25-0)

threshCpDist *(*seqCpDist *)* , [19](#page-18-0)